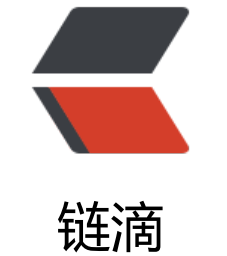

# 天池实验[室 -](https://ld246.com) 新人入门

作者: cttmayi

- 原文链接:https://ld246.com/article/1572978224093
- 来源网站: [链滴](https://ld246.com/member/cttmayi)
- 许可协议:[署名-相同方式共享 4.0 国际 \(CC BY-SA 4.0\)](https://ld246.com/article/1572978224093)

最近准备尝试AI比赛, 决定试试天池的新手赛入门. 如下简单记录环境搭建.

## **目录环境**

# 查看数据文件目录ID !ls datalab/

# 查看个人永久空间文件ID !ls /home/myspace/

### **解压数据**

通过如上命令, 可以查到数据的目录ID(例如: 231712)和个人空间ID(例如: 1095279216960). 里面的 据Zip可以通过加载比赛数据或者自行上传获得.

#### # 解压数据

!unzip -n datalab/231712/Metro\_train.zip -d /home/myspace/1095279216960/

### **数据显示**

利用matplotlib等进行图像显示

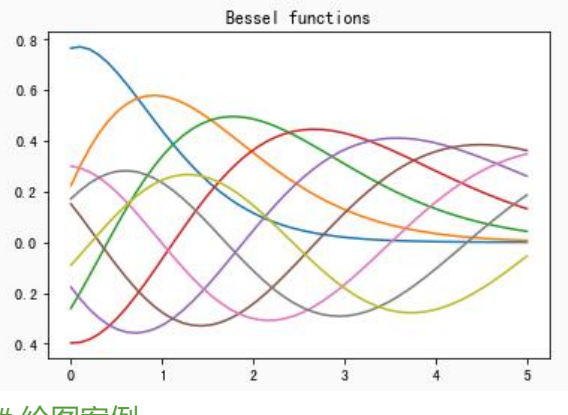

# 绘图案例 %matplotlib inline

import numpy as np import matplotlib.pyplot as plt from scipy.special import jn from IPython.display import display, clear output import time  $x = np$ . linspace  $(0, 5)$  $f$ ,  $ax = plt.subplots()$ ax.set\_title("Bessel functions")

for n in range(1,10): time.sleep(1)  $ax.plot(x, in(x, n))$  clear\_output(wait=True) display(f)

# close the figure at the end, so we don't get a duplicate

# of the last plot plt.close()